L. DOWNLOAD

## [Instalar XAMPP Para Mac](https://bytlly.com/1vjcc1)

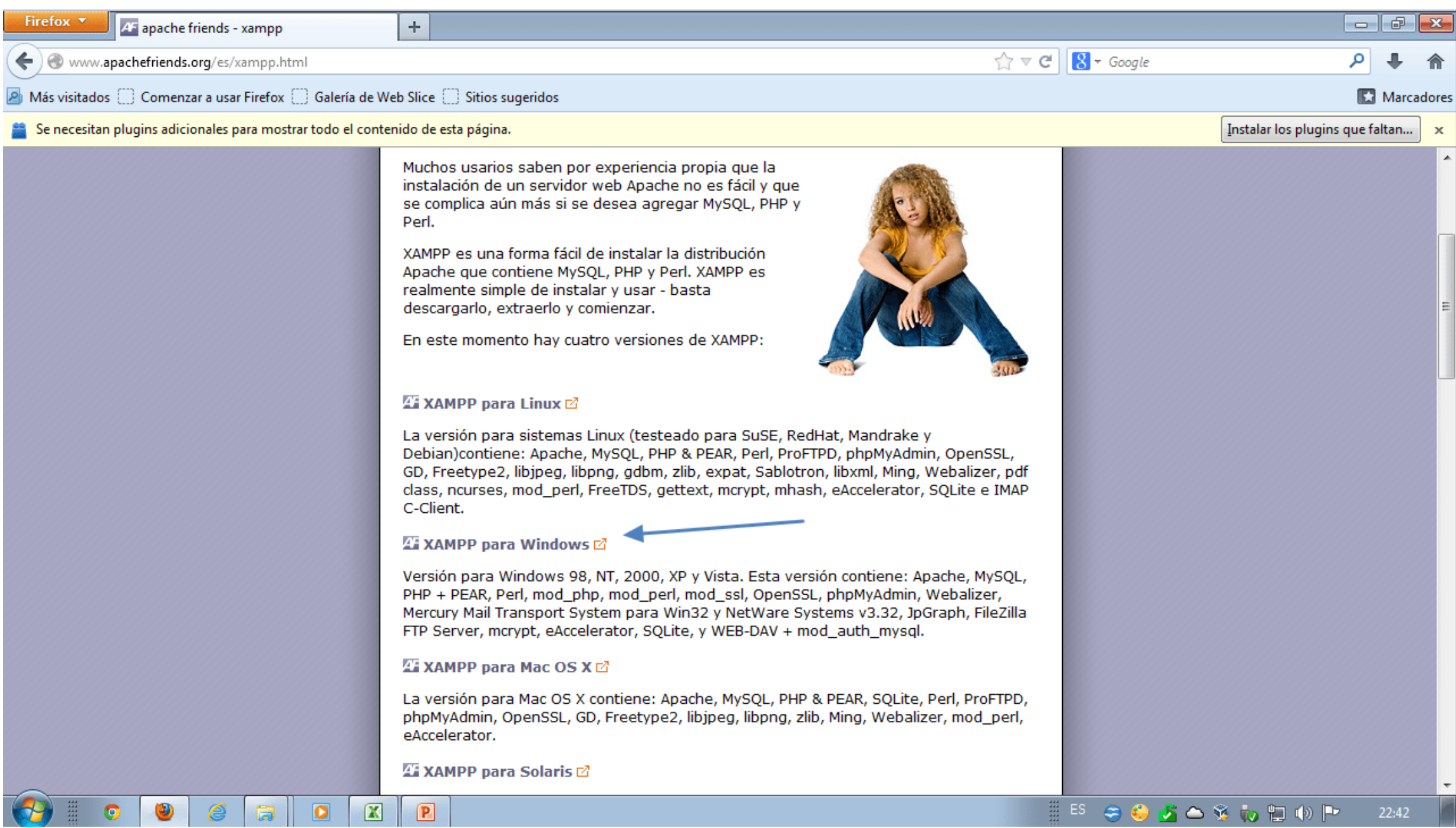

[Instalar XAMPP Para Mac](https://bytlly.com/1vjcc1)

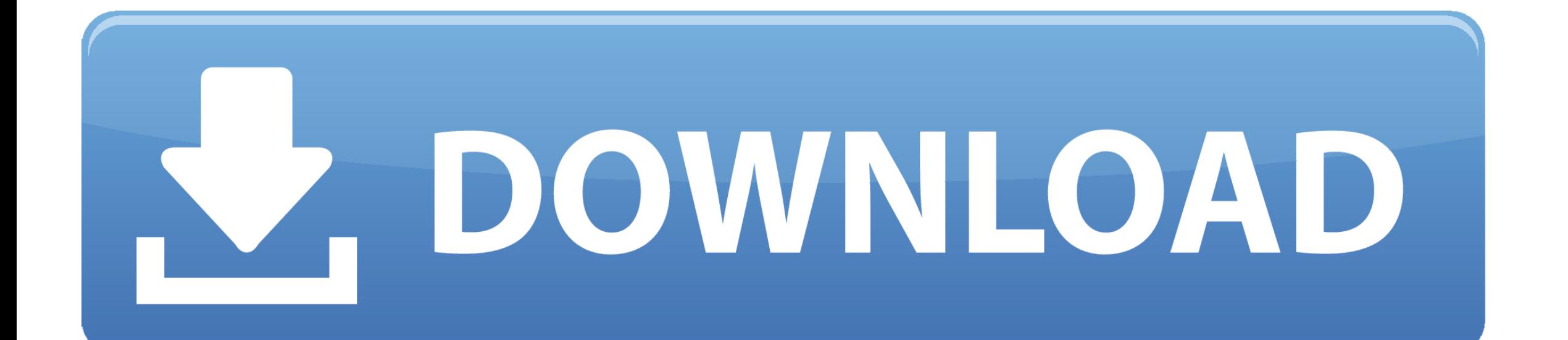

instalar xampp para mac, instalar xampp para windows 10, instalar xampp para wordpress, instalar xampp para ubuntu, instalar xampp para windows 7 32 bits, instalar xampp para windows 10 64 bits, instalar xampp para linux, instalar xampp para windows 7 8 10, como instalar xampp para windows 10, como instalar xampp para netbeans, instalar xampp para windows 7, instalar xampp para windows 7 64 bits

La forma completa de XAMPP es X significa multiplataforma, (A) servidor Apache, (M) MariaDB, (P) PHP y (P) Perl.. 7 5 + Esta guía es una serie de comandos de terminal que: • instalar la última versión de Composer.. MYSQL MYSQL es un software de código abierto En realidad es un sistema de gestión de bases de datos relacionales (RDBMS).. MySQL: cada aplicación Web, independientemente de que sea simple o complicada, requiere una base de datos para almacenar información recopilada.. Requisitos mínimos he probado con éxito la instalación utilizando las siguientes versiones de paquete: • Mac OS X 10.

Puesto que la mayoría de las implementaciones de servidores Web reales utilizan los mismos componentes que XAMPP, hace que la transición de un servidor de prueba local a un servidor en vivo también sea extremadamente fácil.. PHP suele proporcionar un espacio para el desarrollo web PHP es un lenguaje de scripting del lado del servidor.

## **instalar xampp para mac**

Mame emulador de mac sierra El paquete de software XAMPP contiene distribuciones de Apache para servidores Apache, MariaDB, PHP y Perl.. Phar empaquetado Descargar y compilar \$ compositor configuración de un proyecto de CakePHP de forma predeterminada, Composer instalará la versión más reciente de CakePHP que funciona con la versión de PHP en XAMPP.. El desarrollo web usando XAMPP es especialmente amigable para principiantes, ya que este popular te enseñará.. Next MariaDB es el servidor de bases de datos más famoso y es desarrollado por el equipo MYSQL.. ¿Cuáles son las principales herramientas de XAMPP y su definición?XAMPP contiene herramientas como Apache, MYSQL, PHP y Perl.

Y el último Perl es un lenguaje de programación y se utiliza para desarrollar una aplicación Web.. En este artículo voy a describir sobre y XAMPP y cómo instalar XAMPP en CentOS y RHEL.. Puedes aprender a dominar PHP con esto PHP: PHP es sinónimo de hipertexto preprocesador.. Todo lo que necesita para configurar un servidor web – aplicación de servidor (Apache), base de datos (MySQL) y lenguaje de scripting (PHP) – se incluye en un simple archivo extraíble.. Es un lenguaje de scripting del lado del servidor que alimenta algunos de los sitios web más populares del mundo, incluyendo WordPress y Facebook. e10c415e6f

## **instalar xampp para wordpress**

Con la ayuda de MYSQL, es posible organizar la información, gestionar, recuperar y actualizar los datos siempre que lo desees.. Instalar XAMPP para Particularmente usaré XAMPP para mi Por lo que dejaré activo solo lo esencial para poder instalar y.. Então, manter estas limitações em mente, é melhor ir com outras alternativas como Wondershare Video Converter Ultimate e WonderFox DVD Ripper Pro para converter arquivos de ISO para MP4.

## **instalar xampp para windows 7 32 bits**